# Rexx the Data Converter

#### RexxLA, Hursley — May 2009

Mike CowlishawIBM Fellow

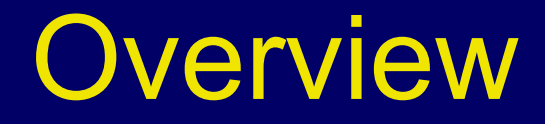

- Two projects processing text data
	- weather analysis (for flying)
	- $-$  documents marked up with GML
- … nice examples of Rexx usage?

#### Why analyse the weather?

- $\bullet$  Microlight aircraft can be very light and susceptible to wind (especially gusty winds)
- $\bullet$  Also cannot fly in the dark, or in poor visibility, rain, storms, *etc.*
- $\bullet$ • So how many days a year can they fly?

#### 3-axis Microlight

 $\bullet$  Maximum 30–35 mph winds (20 mph crosswind)

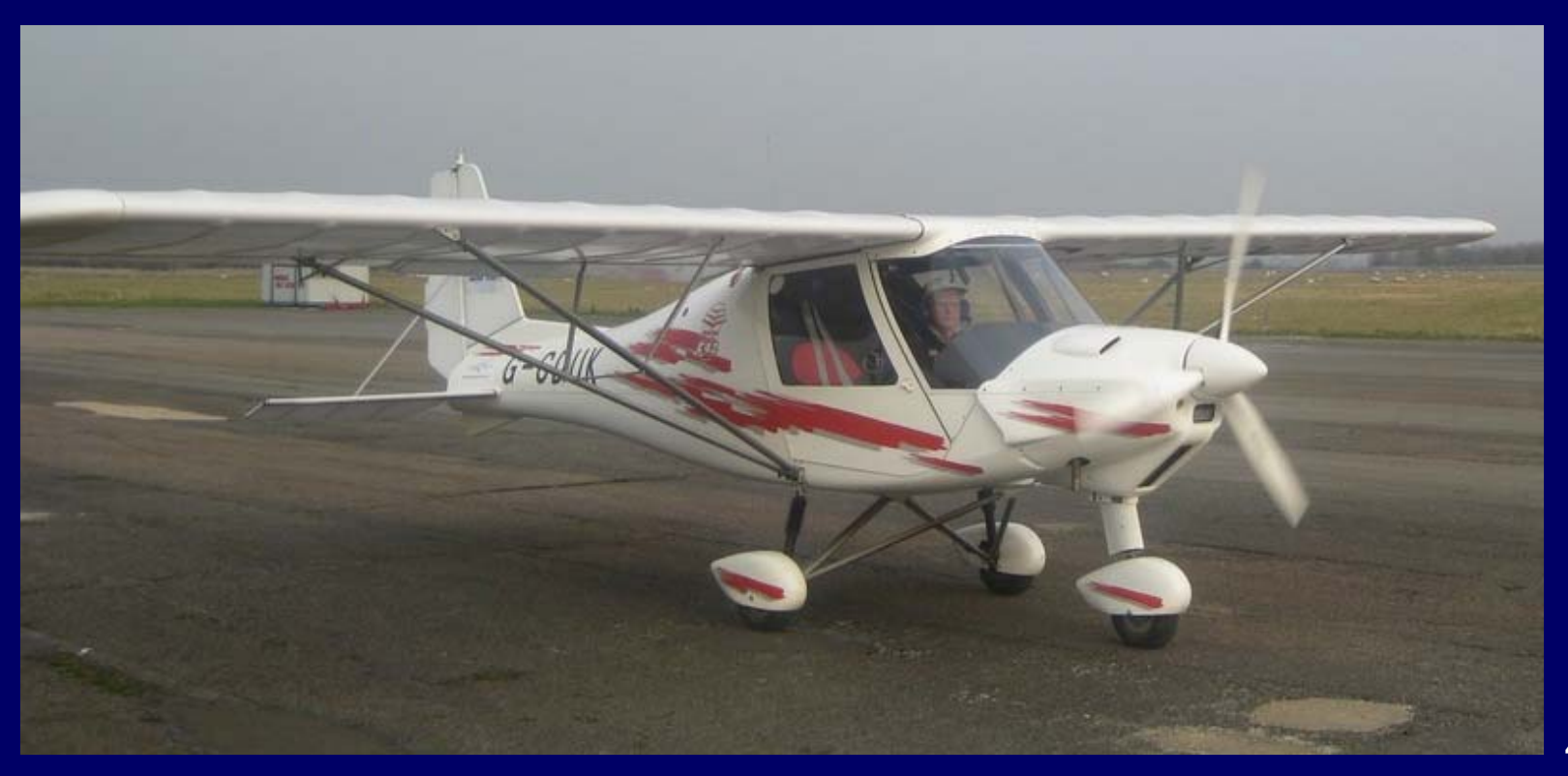

### Weight-shift (flexwing) Microlight

 $\bullet$  Maximum 20 mph winds (10-15 mph crosswind)

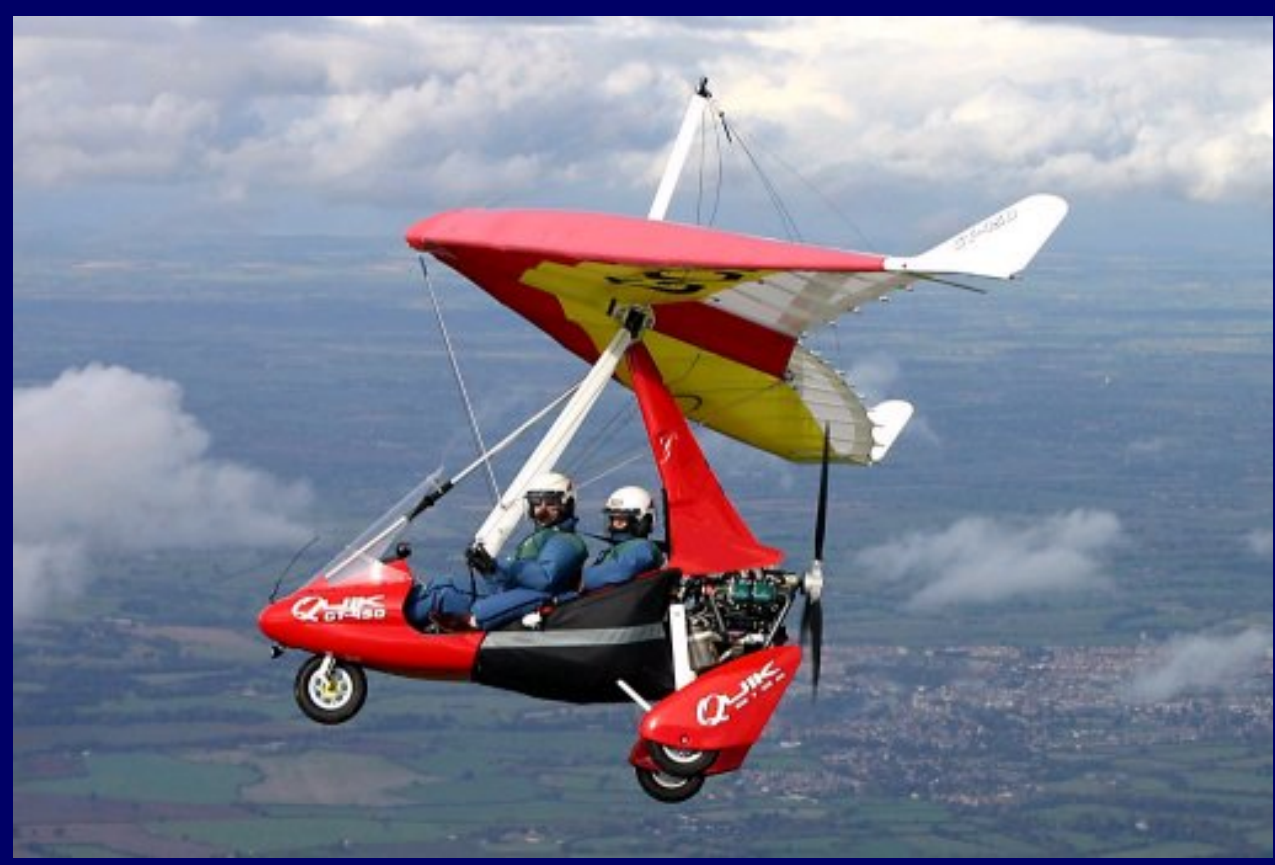

#### Powered parachute Microlight

• Maximum 10 mph winds (takeoff and land only into wind)

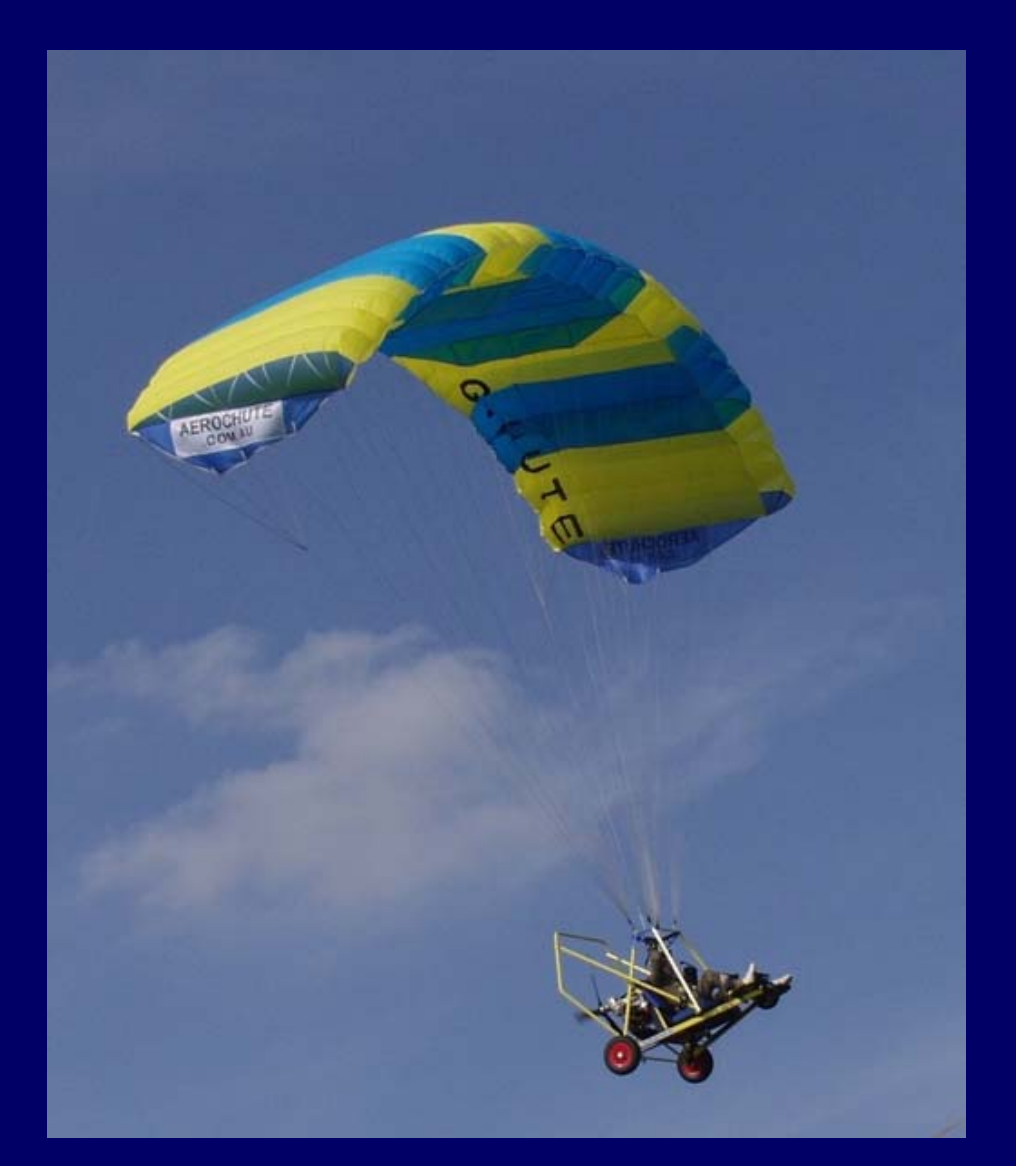

#### So what data are needed?

- $\bullet$ • In the UK, the Met Office has been recording observations at 300 stations since 1854; data free for academic research
- $\bullet$ • Hourly data needed, for:
	- Storms, snow, winds, gust data
	- Rainfall
- $\bullet$ • Only 107 stations matching (47 with gusts)

#### Data formats

 $\bullet$  Weather file: all 300 stations in one file, one file (~1GB) per year (1998–2007 = 9 GB)

all comma-separated-values (.csv)

 $-$  rainfall files similar but smaller (2 GB total)

 $\bullet$ Geographic information for each station

 $\bullet$  Sunrise/sunset times generated on the fly 19 hours maximum in Shetland, 16 in Cornwall

#### Processing steps

- 1. Extract data for a given station (1 hour)
- 2. Clean the data (remove duplicates, *etc*.)  $\mathcal{L}_{\mathcal{A}}$ – at this point exactly one line per hour
- 3. Merge and filter the data, along with sunrise and sunset times, to create a 'simplified hourly' file (purely met. data)

### Processing steps [2]

4. Process simplified hourly file against flying criteria (next slide) to create a fixed-format 'flying bits' file (4MB/station), *e.g:* 

23 2004-01-01 00:00 001110111 000111 0100000000

5. Analyse the flying bits file in various ways to generate web pages (merging in station geographic data, *etc*., as needed)

## Flying criteria

- $\bullet$ No 'bad weather' (rain, snow, storms, *etc*.)
- $\bullet$  Sufficient visibility for visual flight rules:
	- daylight
	- horizontal visibility at least 5 km (3 miles)
	- $-$  cloudbase at least 1000 feet (or < 6/8 cover)
- Winds below a certain maximum

#### Generating web pages

- $\bullet$ Could generate HTML pages directly
- $\bullet$  Decided to generate .wiki files that could be part of a MemoWiki project (and hence automatically converted to web pages and publishable)
- $\bullet$ All of the above is text processing (in Rexx)

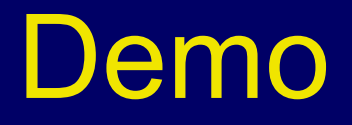

- 1. Running programs (except Extract)
- 2. Wiki pages in MemoWiki
- 3. Final web pages … available at:

http://speleotrove.com/weather/

#### Problem 2 – GML

- $\bullet$  25+ years of documents marked up in GML (generalized markup language)
	- processed on mainframe (VM DCF SCRIPT)
	- $-$  no one else can process
- $\bullet$ • How to format on PC/laptop?
- How to make NetRexx documents available to RexxLA?

#### GML/SCRIPT sample

:h3 id=refblank.Blanks and White Space

.pi /Blank

.pi /White space

```
:p.
```

```
:i.Blanks:ei. (spaces) may be freely used in a program 
to improve appearance and layout, and most are ignored.
Blanks, however, are usually significant
```
:ul.

```
:li.within literal strings (see below)
:li.between two tokens that are not special 
characters (for example, between two symbols or keywords)
:li.between the two characters forming a comment delimiter
:li.immediately outside parentheses (:q.:hp4.(:ehp4.:eq.
and :q.:hp4.):ehp4.:eq.) or brackets 
(:q.:hp4.&lbrk.:ehp4.:eq. and :q.:hp4.&rbrk.:ehp4.:eq.).
:eul.
```
#### Which might format as…

#### **Blanks and White Space**

*Blanks* (spaces) may be freely used in a program to improve appearance and layout, and most are ignored. Blanks, however, are usually significant

- within literal strings (see below)
- • between two tokens that are not special characters (for example, between two symbols or keywords)
- •between the two characters forming a comment delimiter
- $\bullet$ immediately outside parentheses ("(" and ")") or brackets ("[" and "]").

#### What format to convert to?

- $\bullet$ • Something open source, with a reasonable formatter (with index, tables, *etc*.)
- $\bullet$  (X)HTML alone not powerful enough, and not always easily convertible to other formats
- To save time: something I had already used

#### OpenOffice format

 $\bullet$ A simple zip file, containing plain text files:

META **-**INF/manifest.xml mimetype meta.xmlsettings.xml styles.xml content.xml

 $\bullet$ All fixed, except content.xml

#### OpenOffice Writer

- $\bullet$  Application for opening and editing .odt files, with formatting, indexing, *etc*. (very similar to Microsoft Word)
- $\bullet$ • Sufficient formatting power (though could be better, especially indexing)
- $\bullet$  Can export to PDF, XHTML, LaTeX, and MediaWiki (Wikipedia)

#### content.xml

- 1. Header stuff (fonts used, *etc*.)
- 2. Styles used only in this document (definition lists and tables layouts, *etc*.)

#### 3. Body content

- $\bullet$ Front matter (Title page, copyrights, ToC)
- $\bullet$ Multiple sections (one per GML file)
- $\bullet$ Back matter (Index)

#### Rexx programs used

- Overall builder calls .odt-specific programs for each part
- gml2odt  $\mathcal{L}_{\mathcal{A}}$  checks GML and generates XML 783 loc for front and back matter generation 1986 loc for general GML  $\rightarrow$  XML converter
- odtwrap  $\mathcal{L}_{\mathcal{A}}$  checks and makes .zip file – 163 loc

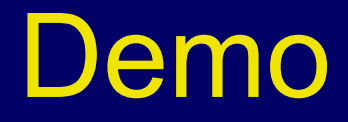

- 1. nrl2.nrl files
- 2. Build
- 3. Resulting content.xml
- 4. The .odt and PDF files

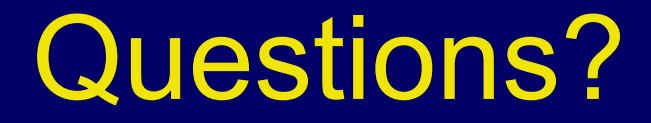

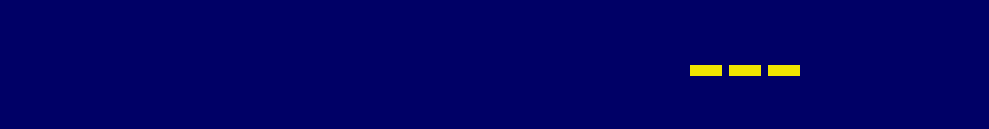

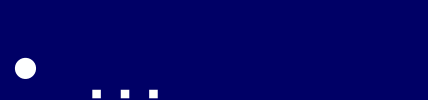